## **LEGNO - PANNELLI AL TAGLIO - BORDATURA PROFILI - ZOCCOLI - RIVESTIMENTI PERLINATI - CORNICI - FERRAMENTA - UTENSILERIA VERNICI - MOBILI - SEDIE - PORTE - SCARPIERE MOBILI IN KIT PER CASA ED UFFICIO**

*consulenza specializzata*

Luigi, ha istituito un reclutamento per una scuola calcistica tra le giovani leve dei nati dal 1993 al 1999, dando appuntamento X nei giorni di lunedì, mercoledì e venerdì, alle ore 17, meglio X 123456789012345678901234567890121234567890123456789012345678901212345678901234567890 telefonando prima al 010/6469372. I ragazzi interessati | 2 saranno seguiti negli allenamenti da istruttori, i signori Olivieri | 2 123456789012345678901234567890121234567890123456789012345678901212345678901234567890 e Repetto.  $\Box$ 

La strada per raggiungere il campo molti già la conoscono; | ma per chi fosse la prima volta, è semplice: basta salire corso  $\mathbb{Z}$ L.Martinetti fino al bivio con corso Belvedere da proseguire fino al piazzale del Santuario di Belvedere; proprio di fronte V ad esso, voltando a destra si imbocca in discesa la salita  $\Box$ Millelire, fino al cancello in ferro battuto oltre il quale si trova  $\boxtimes$ 123456789012345678901234567890121234567890123456789012345678901212345678901234567890 un ampio parcheggio.  $\Box$ 

Da lassù, il campo apre i suoi spazi su tutta la vallata del | 2 Polcevera; e se si volge lo sguardo verso la città, si potrà nei Va giorni di tramontana e quando il cielo è di un azzurro terso,  $\Box$ anche osservare il più bel mare del mondo.  $\Box$ 

## **16149 GENOVA SAMPIERDARENA Via Gioberti, 21 rosso tel. 010.41.27.17**

Riparte la nuova stagione calcistica e "dovunque" è una ripresa di contatti, di progetti, di programmi, con un obiettivo finale ben preciso: "farcela", "sfondare"!

Anche i "granata" del Don Bosco Calcio di Sampierdarena affrontano i nuovi impegni, forti di una organizzazione societaria compatta e ben amalgamata che negli anni ha dato eccellenti risultati.

L'Unione Sportiva Don Bosco Calcio è nata nel lontano 1945 e si accinge perciò a raggiungere nel 2005 il sessantesimo anno di vita e di attività, mirata sopratutto a plasmare calcisticamente giovani e giovanissimi che possono disporre, nell'ambito del rinnovato Paladombosco, di moderne strutture e attrezzature al passo con i tempi e le esigenze di uno sport affascinante come il calcio.

Per tutti, i nuovissimi campi a sette, in sintetico, recentemente realizzati, che presentano per i frequentatori un ambiente moderno e idoneo alle pratiche sportive.

Tutta l'attività "ruota" tra i detti campi all'interno, mentre all'esterno si avvale dei campi sportivi "a norma" di Sampierdarena "Belvedere" e Cornigliano.

La Società, presieduta dal dinamico Professor Pisciotta, conta circa 290 iscritti che vanno a formare la squadra dei "primi calci" (sei/sette anni), "pulcini", esordienti, giovanissimi, allievi, juniores ed infine la Prima Squadra che disputerà il Campionato di Prima Categoria.

Trenta tra allenatori e preparatori e altri 30/35 tra dirigenti e accompagnatori, completare un nucleo sportivo di primordine che consente a tanti ragazzi e giovani di frequentare un ambiente sereno e praticare uno sport bello e affascinante come il calcio, sotto la guida attenta e seria di preparatori e allenatori che ne insegnano i segreti e a conoscere il mondo del pallone .

Ovviamente l'attività si basa su moltissimo volontariato che viene prestato con il massimo entusiasmo e per pura passione.

Forza perciò Don Bosco, per festeggiare degnamente con i migliori risultati, il prossimo sessantesimo compleanno, con i migliori auguri della delegazione. **Michele Caldarera**

## **Don Bosco alla partenza**

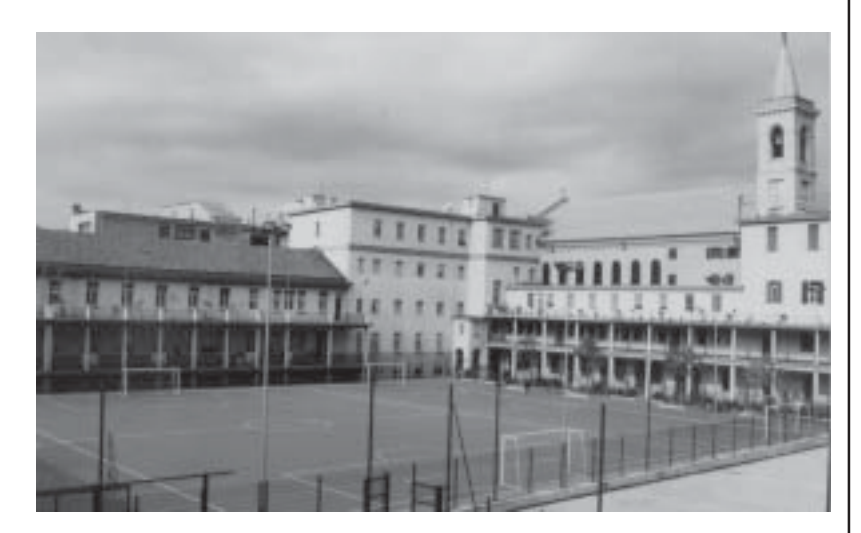

*Sport a Sampierdarena*

I centri estivi del Centro Polisportivo Buranello a Sampierdarena sono cominciati lunedì 9 giugno e si sono conclusi venerdì 12 settembre con una breve interruzione dal 16 al 20 agosto registrando un numero di iscritti pari a 140 bambini e un'affluenza totale pari a 3500 presenze praticamente circa 60 bambini a settimana. Il centro estivo più lungo di Genova non ha smentito la propria fama e ha battuto ogni record sul territorio.

"Il centro estivo del Centro Polisportivo Buranello è sempre stato il più valido del territorio ed il fatto che avesse il sigillo del Comune di Genova nell'ambito dell'attività dei Laboratori Educativi Territoriali – L.285/97 era una conferma e una garanzia di qualità al di là del marchio ISOLET del quale ci fregiamo. L'organizzazione formata dal modello "a rete" comprendente soggetti privati (l'Associazione Sportiva P.L.S., la cooperativa la Lunga Domenica, Associazioni Sportive di basket e volley, il Consorzio Rolandone, ecc.) ed istituzionali (il Centro Civico Buranello, la Biblioteca Gallino, il Distretto Sociale di Sampierdarena,

E allora se già il centro estivo del Centro Polisportivo Buranello era il centro estivo più lungo di Genova possiamo ben dire che da ora in avanti avremo un Centro Sportivo Scolastico che durerà 365 giorni l'anno… non solo a Sampierdarena. E allora …. In bocca al lupo per C.S.S. – Progetto Liguria Sport e buon divertimento a tutti i bambini della Liguria !

la Direzione Didattica Sampierdarena I) ha vinto su tutte perchè in questo modo si è potuto garantire ai genitori che si affidavano a noi insegnanti, pedagogisti, educatori, istruttori ISEF, animatori con alta professionalità in ambito di servizi socio educativi offrendo attività sportive, attività di animazione teatrale, pittorica, manuale, giochi, gite al mare ed escursioni, con l'indispensabile servizio mensa al prezzo più basso di tutta la piazza genovese." Si esalta nel raccontare il dott. Michele Sacchitelli presidente della cooperativa La Lunga Domenica e coordinatore del gruppo di soggetti partecipanti a questa rete di servizi .

Ovviamente un progetto vincente da anni (sono oramai cinque gli anni di onorato servizio per la cittadinanza) non si può fermare ed anzi il gruppo tecnico coordinato da Sacchitelli e la gestione organizzativa di P.L.S. Progetto Liguria Sport hanno pensato già con lo scorso anno ad estendere l'attività estiva facendola diventare un'attività per tutto l'anno solare; infatti con l'inizio delle lezioni scolastiche nelle Scuole Elementari si potranno avere i servizi di Prescuola (molto apprezzati dai genitori che lavorando devono rispettare determinati orari) nei quali si accolgono i bambini con lo stesso spirito di gioco/educazione che caratterizzano le attività estive oltrechè le attività di Educazione Motoria intesa come gioco/sport per tutti i bambini indipendentemente dalle predisposizioni dei singoli ad eventuali carriere agonistiche successive. Ma non solo : P.L.S. patrocinato dal CONI provinciale genovese (lo sport non solo di Genova ma con visibilità nazionale) e dell'ente di formazione sportiva MSP ha portato alla ribalta e reso operativo il progetto C.S.S. ( Centri Sportivi Scolastici) della Legge Regionale 34/03 rivolta a tutte le scuole liguri. "In parole molto semplici vuol dire che l'apprezzamento dimostrato dai genitori sui centri estivi del Centro Polisportivo Buranello vedrà applicazione pratica in analoga attività e professionalità durante

tutto l'inverno o meglio durante tutto l'anno a decorrere da quello cadenzato dalle attività scolastiche fino a confluire nell'attività post scolastica dell'estate 2005, per non fermarsi più 365 giorni l'anno… partendo dal Centro Ovest e la Val Polcevera per sfociare su tutto il territorio genovese e ligure" ci spiega il legale rappresentante di P.L.S. ing. Enzo Robino.

"In pratica ogni direzione didattica e/o distretto scolastico sarà in grado di rendersi autonomo nell'ambito sportivo dando vita al suo C.S.S. con l'aiuto tecnico e gestionale di P.L.S. che è stato autorizzato dal MIUR, in collaborazione a CONI Provinciale e MSP, ad occuparsi della totale organizzazione grazie alla professionalità dimostrata in questi anni.

Quindi sia per attività curriculare che amatoriale e semiprofessionistica i C.S.S. e le Scuole Elementari e Medie daranno vita ad un crescendo di "sportivita" nelle nuove generazioni." precisa ancora Sacchitelli "Abbiamo già in corso una serie di contatti e nei prossimi mesi daremo vita a numerosi incontri con tutte le Direzioni Didattiche che hanno già manifestato notevole interesse su questa iniziativa per meglio spiegare il progetto, che in ambito sportivo porterà ogni C.S.S. ad avere un proprio campionato

## **Centri Estivi o … Centri Sportivi tutto l'anno!**

123456789012345678901234567890121234567890123456789012345678901212345678901234567890 Su un lato del campo, dal quale la panoramica è completa, c'è VA una struttura al cui interno un vi è un bar gestito dalla simpatica  $\mathbb{Z}$ 123456789012345678901234567890121234567890123456789012345678901212345678901234567890 signora Lisa; così gli spettatori potranno liberamente accedervi X per riscaldarsi con bevande calde nei giorni freddi dell'inverno, YA 123456789012345678901234567890121234567890123456789012345678901212345678901234567890 o dissetarsi ai primi caldi estivi.

L'U.S. Sampierdarenese, di cui è Presidente il sig. Grasso V

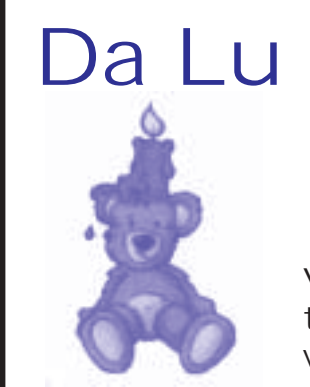

interno e che a livello ligure porterà ad un torneo interdisciplinale con visibilità regionale, ma in ambito didattico operativo potrà supportare le Scuole nella applicazione della Riforma Moratti che necessariamente porterà a degli orari diversi e diversificati da riempire e … quale migliore occasione per i giovani di riempire tali "vuoti" con l'attività sportiva che già praticano quotidianamente nei giardini della città ma esercitata in maniera più coinvolgente con i propri amici e seguiti in maniera professionale in ambito scolastico. Inoltre si potranno gestire in maniera più organizzata le attività di laboratorio, le settimane bianche, verdi, azzurre, (con un'offerta ben più ampia e diversificata rispetto alle proposte dei P.O.F. di ogni singola scuola)"

Per informazioni rivolgersi a Michele Sacchitelli 010 464235 (tel e fax)/ 3482830464

e- mail: pl\_sportescuola@yahoo.it

**Per avvicinare i bambini allo sport e alle attività educative**

123456789012345678901234567890121234567890123456789012345678901212345678901234567890 123456789012345678901234567890121234567890123456789012345678901212345678901234567890 123456789012345678901234567890121234567890123456789012345678901212345678901234567890 123456789012345678901234567890121234567890123456789012345678901212345678901234567890 n dia kaominina mpikambanya amin'ny fivondronan-kaominin'i Pas-de-France, ao amin'ny faritr'i Nord-Amerika ao F 123456789012345678901234567890121234567890123456789012345678901212345678901234567890

I lavori, iniziati nel mese di agosto, daranno la possibilità di V accogliere incontri calcistici Dilettanti e Prima categoria, sia provinciali che regionali.

La sua ampiezza sarà di 98 metri x 56, causa le strutture  $\mathbb{Z}$ 123456789012345678901234567890121234567890123456789012345678901212345678901234567890 storiche dell'antico forte. Date le dimensioni limitate, la squadra | 2 locale della U.S.Sampierdarenese che milita in Promozione, VA 123456789012345678901234567890121234567890123456789012345678901212345678901234567890 dovrà trasferire i suoi incontri sul campo di Borzoli.

Il manto sarà in erba sintetica con drenaggio di ultima 123456789012345678901234567890121234567890123456789012345678901212345678901234567890 generazione.  $\Box$ 

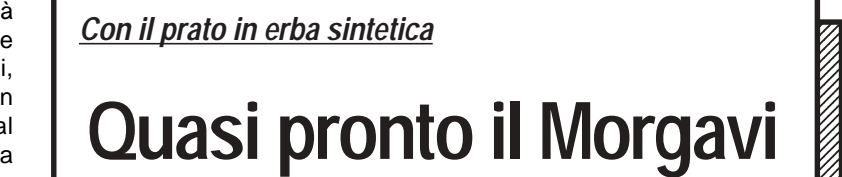

Il campo posto sulle alture di Sampierdarena, è ancora in questi VA giorni in fase di restauro a cura del Comune, con partecipazione della Fondazione Cassa di Risparmio e della stessa U.S.-123456789012345678901234567890121234567890123456789012345678901212345678901234567890 Sampierdarenese. **Example 1999** 

123456789012345678901234567890121234567890123456789012345678901212345678901234567890

123456789012345678901234567890121234567890123456789012345678901212345678901234567890  $1$  0  $\pm$  0  $\pm$  123456789012345678901234567890121234567890123456789012345678901212345678901234567890 123456789012345678901234567890121234567890123456789012345678901212345678901234567890 123456789012345678901234567890121234567890123456789012345678901212345678901234567890  $\blacksquare$ 123456789012345678901234567890121234567890123456789012345678901212345678901234567890 123456789012345678901234567890121234567890123456789012345678901212345678901234567890 123456789012345678901234567890121234567890123456789012345678901212345678901234567890 1 0 123456789012345678901234567890121234567890123456789012345678901212345678901234567890

**12345678901234567890123456789012345678901234567890123456789012345678901234567890**  $1$  0  $\sim$  1  $\sim$  1  $\sim$ 

Da Lu *Lavorazione artigianale di Bambole Bomboniere - Ceramiche Decoupage Idee regalo personalizzate*

> Via Stefano Canzio, 17 r. tel. 0104144557 www.lebamboledilucia.it